## **Kimai Open Source Time Tracking**

```
CREATE USER 'kimai'@'localhost' IDENTIFIED BY 'PASSW0RD1';
CREATE DATABASE `kimai`;
GRANT ALL privileges ON `kimai`.* TO 'kimai'@'localhost';
flush privileges;
```

```
mkdir -p /var/www/html/meinekleinefarm.net/kimai
cd /var/www/html/meinekleinefarm.net/kimai
wget https://github.com/kimai/kimai/releases/download/1.1.0/kimai_1.1.0.zip
unzip kimai_1.1.0.zip
rm kimai_1.1.0.zip
chown www-data:www-data -R /var/www/html/
```

```
<VirtualHost *:80>
         ServerName kimai.meinekleinefarm.net
         Redirect permanent / https://kimai.meinekleinefarm.net/
</VirtualHost>
<IfModule mod_ssl.c>
         <VirtualHost *:443>
                 ServerAdmin webmaster@meinekleinefarm.net
                 ServerName kimai.meinekleinefarm.net
                 ServerAlias kimai.meinekleinefarm.net
                 DocumentRoot /var/www/html/meinekleinefarm.net/kimai/
                 <Directory /var/www/html/meinekleinefarm.net/kimai/>
                          AllowOverride All
                 </Directory>
                 ErrorLog ${APACHE_LOG_DIR}/error.log
                 CustomLog ${APACHE_LOG_DIR}/access.log combined
                 SSLEngine on
                 SSLCertificateFile
/etc/letsencrypt/live/meinekleinefarm.net/fullchain.pem
                 SSLCertificateKeyFile
/etc/letsencrypt/live/meinekleinefarm.net/privkey.pem
                 <FilesMatch "\.(cgi|shtml|phtml|php)$">
                                  SSLOptions +StdEnvVars
                 </FilesMatch>
                 <Directory /usr/lib/cgi-bin>
                                  SSLOptions +StdEnvVars
                 </Directory>
```
BrowserMatch "MSIE [2-6]" \

## **nokeepalive** ssl-unclean-shutdown \ **downgrade-1.0 force-response-1.0** BrowserMatch "MSIE [17-9]" ssl-unclean-shutdown </VirtualHost>

</IfModule>

a2ensite kimai.meinekleinefarm.net.conf service apache2 reload

Launch Webinstaller rm /var/www/html/meinekleinefarm.net/kimai/installer/ -R

From: <https://dokuwiki.meinekleinefarm.net/> - **Meine kleine Dokumentation**

Permanent link: **<https://dokuwiki.meinekleinefarm.net/doku.php?id=kimai&rev=1490270310>**

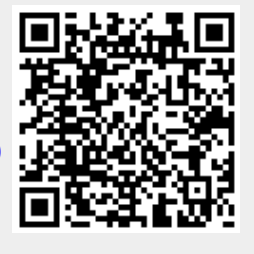

Last update: **2017/03/23 11:58**